# **Bioconductor LATEX Style 2.0**

## Andrzej Oleś<sup>1</sup>, Martin Morgan<sup>2</sup>, and Wolfgang Huber<sup>1</sup>

 $^{1}\mathsf{European}$  Molecular Biology Laboratory, Heidelberg, Germany  $^{2}\mathsf{Roswell}$  Park Cancer Institute, Buffalo, NY

#### September 14, 2023

#### Abstract

This vignette describes the new Bioconductor  $\[Mathbb{L}^{AT}EX$  document style. It aims to be at once a demonstration of the features of the style and a guide to their use. The vignette focuses on the use with documents typeset as markup .Rnw files and processed using Sweave[1] or knitr[2]. The same style is also applied to R markdown .Rmd files which are rendered to PDF output format.

#### Package

BiocStyle 2.28.1

Report issues on https://github.com/Bioconductor/BiocStyle/issues

# Contents

| 1 | Authoring package vignettes |                                                                                                    |  |  |  |  |
|---|-----------------------------|----------------------------------------------------------------------------------------------------|--|--|--|--|
|   | 1.1                         | Getting started       3         1.1.1       Sweave       3         1.1.2       knitr       3         1.1.3       R markdown       3 |  |  |  |  |
|   | 1.2                         | Workflow                                                                                                    |  |  |  |  |
| 2 | Structuring the document    |                                                                                                    |  |  |  |  |
|   | 2.1                         | Title page42.1.1Title and running headers52.1.2Authors and affiliations52.1.3Abstract, package version, and table of contents6      |  |  |  |  |
|   | 2.2                         | Style macros                                                                                                    |  |  |  |  |
|   | 2.3                         | Code chunks                                                                                                    |  |  |  |  |
|   | 2.4                         | Figures.         7           2.4.1         \incfig convenience macro         9                                                      |  |  |  |  |
|   | 2.5                         | Equations                                                                                                    |  |  |  |  |
|   | 2.6                         | Footnotes                                                                                                    |  |  |  |  |
|   | 2.7                         | Bibliography 12                                                                                                    |  |  |  |  |
| Α | Session info                |                                                                                                    |  |  |  |  |
| В | Attached LaTEX packages.    |                                                                                                    |  |  |  |  |
| С | Know<br>C.1                 | In issues       13         Compatibility with the xtable R package       13                                                         |  |  |  |  |
|   | 0.1                         | Compatibility with the <i>xtable R</i> package                                                                                      |  |  |  |  |

## 1 Authoring package vignettes

## 1.1 Getting started

*BiocStyle* provides standard formatting of documents rendered to PDF output format. It consists of a LATEX document style definition which can be used with either plain *Sweave*, *knitr*, or *rmarkdown*. To enable *BiocStyle* in your package vignette follow the instructions below depending on the input format.

#### 1.1.1 Sweave

To use with *Sweave*, add the following to your package 'DESCRIPTION' file:

Suggests: BiocStyle

and add this code chunk to the preamble<sup>1</sup> of your .Rnw file:

```
<<style-Sweave, eval=TRUE, echo=FALSE, results=tex>>=
BiocStyle::latex()
```

See ?latex for additional options. It is not necessary for Sweave vignettes in general to include \usepackage{Sweave} in the document preamble, and it will give you an error if it appears before the call to the style function.<sup>2</sup> Other LATEX packages attached by *BiocStyle* are listed in Appendix B. Avoid loading these packages yourself, as doing so may cause unexpected side effects and often leads to document compilation errors.

#### 1.1.2 knitr

To use with *knitr*, add the following to the 'DESCRIPTION' file:

```
VignetteBuilder: knitr
Suggests: BiocStyle, knitr
```

this to the top of the .Rnw file:

%\VignetteEngine{knitr::knitr}

and this to the preamble:

```
<<style-knitr, eval=TRUE, echo=FALSE, results="asis">>=
BiocStyle::latex()
@
```

See <code>?latex</code> for additional options, and Appendix B for a list of automatically attached  $\[ATex]$  packages.

#### 1.1.3 R markdown

To enable *BiocStyle* in your *R* markdown vignette you need to:

1. Edit to the 'DESCRIPTION' file by adding

VignetteBuilder: knitr Suggests: BiocStyle, knitr, rmarkdown ¹before the \begin{document} command, and preferably right after the \documentclass definition

<sup>2</sup>because *BiocStyle* loads Sweave.sty in order to override some defaults 2. Specify BiocStyle::pdf\_document as the output format and add vignette metadata to the document header:

```
title: "Vignette Title"
author: "Vignette Author"
output:
   BiocStyle::pdf_document
vignette: >
   %\VignetteIndexEntry{Vignette Title}
   %\VignetteEngine{knitr::rmarkdown}
   %\VignetteEncoding{UTF-8}
----
```

The vignette section is required in order to instruct R how to build the vignette. Note that \VignetteIndexEntry should match the title of your vignette.

See the *Authoring R Markdown vignettes* package vignette for more details on authoring markdown documents with *BiocStyle*.

### 1.2 Workflow

Provided that *BiocStyle* has been installed, a convenient way to build the vignette as it is being written is with the command

```
R CMD Sweave --pdf vignette.Rnw
```

A short-cut useful for checking the  $L^{A}T_{E}X$  portion of vignettes is to toggle evaluation of code chunks to FALSE.

SWEAVE\_OPTIONS="eval=FALSE" R CMD Sweave --pdf vignette.Rnw

When using *knitr*, the command to process the vignette is

R CMD Sweave --engine=knitr::knitr --pdf vignette.Rnw

For *R* markdown vignettes, set the engine to knitr::rmarkdown.

```
R CMD Sweave --engine=knitr::rmarkdown --pdf vignette.Rmd
```

By default, *knitr* automatically caches results of vignette chunks, greatly accelerating the turnaround time required for edits. Both the default and *knitr* incantations create PDF files using texi2dvi --pdf; many versions of this software incorrectly display non-breaking spaces as a tilde, ~. This can be remedied (as on the *Bioconductor* build system) with a final run of

```
R CMD texi2dvi --pdf vignette.tex
```

R CMD pdflatex vignette.tex

## 2 Structuring the document

## 2.1 Title page

Important: most of the methods described here only work once BiocStyle is loaded; therefore, specify title and authors after the code chunk calling BiocStyle::latex().

#### 2.1.1 Title and running headers

Create a title and running headers by defining \bioctitle and \author in the preamble

```
\bioctitle[Short title for headers]{Full title for title page}
%% also: \bioctitle{Title used for both header and title page}
%% or... \title{Title used for both header and title page}
\author{Vignette Author\thanks{\email{user@domain.com}}}
```

and use \maketitle at the beginning of the document to output the title and author information.

#### 2.1.2 Authors and affiliations

As illustrated above, use the \email command to enter hyperlinked email addresses typeset in monospace font. Multiple author affiliations can be specified with the help of the LATEX package authblk which is automatically loaded by *BiocStyle*. See the following examples for typical use cases.

If your vignette has just a single author, use standard  $\[MTEX]$  syntax to enter the author and affiliation information separated by a new line. You can provide the email address in \thanks, or in another new line after the affiliation.

\author{Vignette Author\thanks{\email{user@domain.com}}\\
 Author's Affiliation}

In case of multiple authors, you can specify the author and affiliation information in different manners depending on the number of affiliations. In the basic case, when you don't provide authors' affiliation, or all the authors share the same affiliation, you can just use the regular <code>\author</code> command:<sup>3</sup>

```
\author{
  First Author\thanks{\email{first@author.com}} and
  Second Author\thanks{\email{second@author.com}}\\
  Shared Affiliation
}
```

To provide different affiliations, some of which are potentially shared, enter each author separately and use \affil to specify affiliation. The authors will appear all in one (possibly continued) line with automatic footnotes, and the affiliations are displayed in separate lines below.<sup>4</sup>

```
\author{First Author}
\author{Second Author}
\affil{First and Second authors' shared affiliation}
\author{Third Author\thanks{\email{corresponding@author.com}}}
\affil{Third author's affiliation}
```

In the case when some authors have more than one affiliation, or the authors with a shared affiliation do not come one after another, you need to manually define footnote markers as optional arguments to \author and \affil commands, as in the following example.

```
\author[1,2]{First Author\thanks{\email{user@domain.com}}}
\author[1]{Second Author}
\author[2]{Third Author}
\affil[1]{First and Second authors' affiliation}
\affil[2]{First and Third authors' affiliation}
```

<sup>3</sup>the usual author separator \and won't work because the affiliations are typeset in footnote mode

<sup>4</sup>as on this vignette's title page

#### 2.1.3 Abstract, package version, and table of contents

Abstract can be entered using the standard abstract environment:

```
\begin{abstract}
  Short summary of the vignette's content.
\end{abstract}
```

It is recommended to include information on the specific package version described in the vignette. The following line<sup>5</sup> inserts this information automatically and in a properly formatted manner.

\packageVersion{\Sexpr{BiocStyle::pkg\_ver("packageName")}}

Use \tableofcontents to include a hyperlinked table of contents (TOC), and \section, \subsection, \subsubsection for structuring your document. It is a good practice to start the first section on a new page by calling \newpage after the TOC:

```
\tableofcontents
\newpage
\section{My First Section}
```

## 2.2 Style macros

*BiocStyle* introduces the following additional markup styling commands useful in typical *Bioconductor* vignettes.

Software:

- \R{} and \Bioconductor{} to reference R software and the Bioconductor project.
- \software{GATK} to reference third-party software, e.g., GATK.

Packages:

- \Biocpkg{IRanges} for *Bioconductor* software, annotation and experiment data packages, including a link to the release landing page or if the package is only in devel, to the devel landing page. *IRanges*.
- \CRANpkg{data.table} for R packages available on CRAN, including a link to the FHCRC CRAN mirror landing page, *data.table*.
- \Githubpkg{rstudio/rmarkdown} for R packages available on GitHub, including a link to the package repository, *rmarkdown*.
- \Rpackage{MyPkg} for R packages that are not available on Bioconductor or CRAN, MyPkg.

Code:

- \Rfunction{find0verlaps} for functions find0verlaps.
- \Robject{olaps} for variables olaps.
- \Rclass{GRanges} when referring to a formal class GRanges.
- \Rcode{log(x)} for R code, log(x).

Communication:

<sup>5</sup>substitute packageName by the name of your package

- \bioccomment{additional information for the user} communicates Comment: additional information for the user.
- \warning{common pitfalls} signals *Warning: common pitfalls*.
- \fixme{incomplete functionality} provides an indication of FixMe: incomplete functionality.

For all of the above message types, the default opening word can be overriden in an optional argument, e.g. \fixme[TODO]{missing functionality} produces *TODO: missing functionality*.

General:

- \email{user@domain.com} to provide a linked email address, user@domain.com.
- \file{script.R} for file names and file paths 'script.R'.

## 2.3 Code chunks

*BiocStyle* uses some heuristics to automatically adjust the line length<sup>6</sup> of output code chunks such that it matches the document font size setting.<sup>7</sup> If for some reason you wish to alter it, use the width argument in the call to BiocStyle::latex.

#### 2.4 Figures

In addition to the standard \figure environment BiocStyle provides special environments for small and wide figures. These three environments differ in size, default aspect ratio<sup>8</sup>, and horizontal placement on the the page. See the following table for details, and Figures 1, 2 and 3 for examples.

automatically set only by *knitr* and *rmarkdown*, and not by *Sweave* 

<sup>8</sup>device dimensions are

6
options("width")

<sup>7</sup> for the default font

size of 10pt the code width is 80 columns

| environment | description    | output width    | device dimensions | aspect ratio |
|-------------|----------------|-----------------|-------------------|--------------|
| figure      | regular figure | 120mm (≈4.72in) | 8 x 5 in          | 1.6          |
| figure∗     | wide figure    | 150mm (≈5.90in) | 10 x 5 in         | 2.0          |
| smallfigure | small figure   | 75mm (≈2.95in)  | 5 x 5 in          | 1.0          |

The figure environment produces regular figures which are left-indented and right-aligned with the paragraph, as Figure 1. To utilize the whole available width use the figure\* environment. It produces figures which are left-aligned with the paragraph and extend on the right margin (Figure 2). The smallfigure environment is meant for possibly rectangular plots which are about half as wide as the paragraph (Figure 3). The default placement specifier for *BiocStyle* floats is htbp, which typically outputs them in the place where they are defined. The first sentence of figure captions is emphasized to serve as figure title. This feature can be disabled be setting the argument titlecaps=FALSE in the call to BiocStyle::latex.

To use figure environments in *Sweave*, write explicit LATEX code which inserts them in combination with the *Sweave* option include=FALSE. For example, Figure 2 was produced with the following code.

```
<<widefig, echo=FALSE, fig=TRUE, include=FALSE, width=10, height=5>>=
par(mar=c(4,4,0.5,0.5))
plot(cars)
@
```

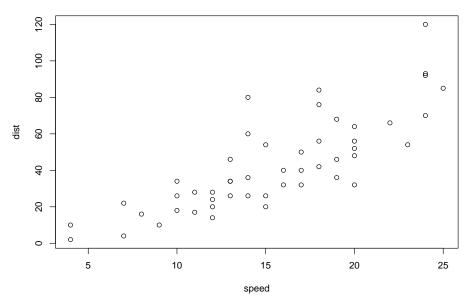

Figure 1: Regular figure. A plot displayed with the \figure environment.

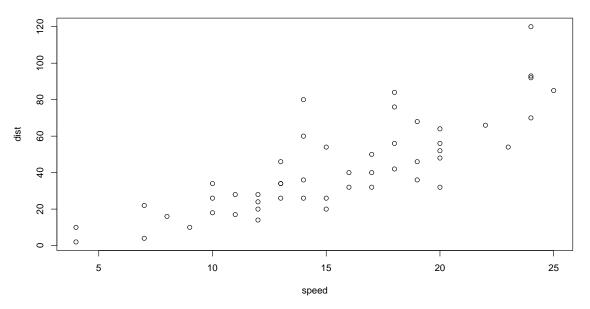

Figure 2: Wide figure. A plot displayed with the \figure\* environment.

```
\begin{figure*}
   \includegraphics{\jobname-widefig}
   \caption{\label{fig:wide}Wide figure. A plot displayed
   with the {\ttfamily\textbackslash figure*} environment.}
\end{figure*}
```

In *knitr* and *rmarkdown* the output environment for a graphics-producing code chunk can be specified in fig.env chunk option, e.g. set fig.env='smallfigure' to get \begin{smallfigure}. It is also possible to specify the wide and small figure environments by setting fig.wide or fig.small option to TRUE. The following two *knitr* code chunks are equivalent and produce the same output, similar to Figure 3.

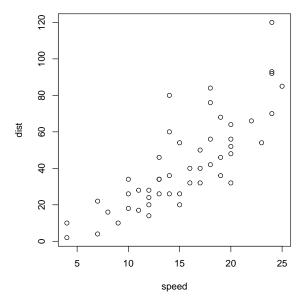

Figure 3: Small figure. A plot displayed with the \smallfigure environment.

```
<<smallfig, fig.cap="Small figure.", fig.env="smallfigure">>=
plot(cars)
@
<<smallfig, fig.cap="Small figure.", fig.small=TRUE>>=
plot(cars)
@
```

Specify fig.width and/or fig.height to override the default device dimensions listed in the table on page 7. To adjust the aspect ratio use fig.asp. For example, the following code would produce a full-width square plot, as in Figure 4.

```
<<square, fig.wide=TRUE, fig.asp=1>>=
plot(cars)
@
```

When *knitr* is used plots are cropped so that blank margins around them are removed to make better use of the space in the output document<sup>9</sup>. This feature can be switched off by setting the chunk option knitr::opts\_chunk\$set(crop = NULL).

<sup>9</sup>otherwise one often has to struggle with par to set appropriate margins

#### 2.4.1 \incfig convenience macro

Besides the usual  $\[Mathebaarrow TEX]$  capabilities (the figure environment and \includegraphics command) BiocStyle defines a macro

\incfig[placement]{filename}{width}{title}{caption}

which expects four arguments:

filename The name of the figure file, also used as the label by which the float can be referred to by \ref{}. Some Sweave and knitr options place figures in a subdirectory; unless short.fignames=TRUE is set the full file name, including the subdirectory and any prefixes, should be provided. By default, these are '<sweavename>-' for Sweave

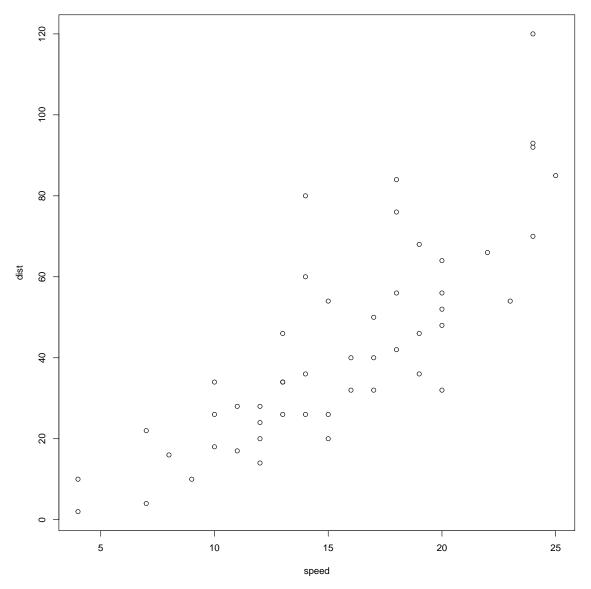

**Figure 4:** Full-width square figure. Use fig.wide=TRUE, fig.asp=1 code chunk options to enter with *knitr* or *rmarkdown*.

and 'figure/' for *knitr*. Also note the different naming scheme used by *knitr*: figure files are named '<chunkname>-i' where *i* is the number of the plot generated in the chunk.

width Figure width.

**title** A short title, used in the list of figures and printed in bold as the first part of the caption.

caption Extended description of the figure.

The optional **placement** specifier controls where the figure is placed on page; it takes the usual values allowed by  $\[Mathebaarge T_EX]$  floats, i.e., a list containing t, b, p, or h, where letters enumerate permitted placements<sup>10</sup>.

 $^{10}\ensuremath{\text{if}}$  no placement specifier is given, the default htbp is assumed

```
For incfig with Sweave use
```

```
<<pre><<figureexample, fig=TRUE, include=FALSE, width=4.2, height=4.6>>=
par(mar=c(4,4,0.5,0.5))
v = seq(0, 60i, length=1000)
plot(abs(v)*exp(v), type="l", col="Royalblue")
@
\incfig{\jobname-figureexample}{0.5\textwidth}{A curve.}
{The code that creates this figure is shown in the code chunk.}
as shown in Figure~\ref{\jobname-figureexample}.
```

This results in

```
> par(mar=c(4,4,0.5,0.5))
```

```
> v = seq(0, 60i, length=1000)
```

```
> plot(abs(v)*exp(v), type="l", col="Royalblue")
```

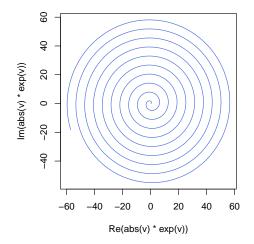

Figure 5: A curve. The code that creates this figure is shown in the code chunk.

as shown in Figure 5.

When option short.fignames=TRUE is set, figure names used by \incfig and \ref do not contain any prefix and are identical to the corresponding code chunk labels (plus figure number in case of *knitr*). For example, in *Sweave* the respective code for the above example would be  $\incfig{figureexample}{\ldots}{\ldots}{and \ref{figureexample}}$ .

For \incfig with *knitr*, use the option fig.show='hide' rather than include=FALSE. The *knitr*-equivalent code for Figure 5 is:

```
<<figureexample, fig.show='hide', fig.width=4, fig.height=4>>=
par(mar=c(4,4,0.5,0.5))
v = seq(0, 60i, length=1000)
plot(abs(v)*exp(v), type="l", col="Royalblue")
@
```

Note the difference in option names setting the figure width and height compared to *Sweave*. Unless <u>short.fignames=TRUE</u> is set, use the default 'figure/' prefix when inserting and referring to figures, e.g.:

```
\incfig{figure/figureexample-1}{0.5\textwidth}{A curve.}
```

{The code that creates this figure is shown in the code chunk.}

A custom prefix for figure file names can be passed to latex in the fig.path argument. When short.fignames=TRUE, figures can be referred to directly by code chunk labels, i.e., \incfig{figureexample-1}... and \ref{figureexample-1}.

### 2.5 Equations

When referencing equations, e.g. 1, use \eqref to ensure proper label formatting.

 $\sin^2\theta + \cos^2\theta \equiv 1$ 

### 2.6 Footnotes

One of the distinctive features of the style is an asymmetric page layout with a wide margin on the right. This provides additional space for ancillary information in side notes. These can be entered in footnotes<sup>11</sup> typeset as margin notes, which has the advantage that the notes appear close to the place where they are defined.

## 2.7 Bibliography

**BiocStyle::latex** has default argument use.unsrturl=TRUE to automatically format bibliographies using *natbib*'s unsrturl style. There is no need to explicitly include *natbib*, and it is an error to use a \bibliographystyle command. The *unsrturl.bst* format, e.g., [1, 2], supports hyperlinks to DOI and PubMed IDs but not \citet or \citep.

To use a bibliography style different from unsrturl, set use.unsrturl=FALSE and follow normal  $PT_EX$  conventions.

## References

- Friedrich Leisch. Compstat: Proceedings in Computational Statistics, chapter Sweave: Dynamic Generation of Statistical Reports Using Literate Data Analysis, pages 575–580. Physica-Verlag HD, Heidelberg, 2002. URL: http://leisch.userweb.mwn.de/Sweave/, doi:10.1007/978-3-642-57489-4\_89.
- [2] Yihui Xie. knitr: A comprehensive tool for reproducible research in R. In Victoria Stodden, Friedrich Leisch, and Roger D. Peng, editors, *Implementing Reproducible Computational Research*. Chapman and Hall/CRC, 2014. ISBN 978-1466561595. URL: http://www.crcpress.com/product/isbn/9781466561595.

 $^{11}{\rm this}$  is a side note entered using the  $\footnote$  command

## A Session info

Here is the output of sessionInfo() on the system on which this document was compiled:

- R version 4.3.1 (2023-06-16), x86\_64-pc-linux-gnu
- Locale: LC\_CTYPE=en\_US.UTF-8, LC\_NUMERIC=C, LC\_TIME=en\_GB, LC\_COLLATE=C, LC\_MONETARY=en\_US.UTF-8, LC\_MESSAGES=en\_US.UTF-8, LC\_PAPER=en\_US.UTF-8, LC\_NAME=C, LC\_ADDRESS=C, LC\_TELEPHONE=C, LC\_MEASUREMENT=en\_US.UTF-8, LC\_IDENTIFICATION=C
- Time zone: America/New\_York
- TZcode source: system (glibc)
- Running under: Ubuntu 22.04.3 LTS
- Matrix products: default
- BLAS: /home/biocbuild/bbs-3.17-bioc/R/lib/libRblas.so
- LAPACK: /usr/lib/x86\_64-linux-gnu/lapack/liblapack.so.3.10.0
- Base packages: base, datasets, grDevices, graphics, methods, stats, utils
- Other packages: BiocStyle 2.28.1
- Loaded via a namespace (and not attached): BiocManager 1.30.22, R6 2.5.1, Rcpp 1.0.11, bookdown 0.35, bslib 0.5.1, cachem 1.0.8, cli 3.6.1, compiler 4.3.1, digest 0.6.33, evaluate 0.21, fastmap 1.1.1, htmltools 0.5.6, jquerylib 0.1.4, jsonlite 1.8.7, knitr 1.44, magick 2.7.5, magrittr 2.0.3, rlang 1.1.1, rmarkdown 2.24, sass 0.4.7, tools 4.3.1, xfun 0.40, yaml 2.3.7

## B Attached LATEX packages

BiocStyle loads the following LATEX packages:

authblk, beramono, caption, changepage, color, enumitem, etoolbox, fancyhdr, fontenc, footmisc, framed, geometry, graphicx, hyperref, ifthen, marginfix, mathtools, nowidow, parnotes, parskip, placeins, ragged2e, soul, titlesec, titletoc, xstring.

## C Known issues

## C.1 Compatibility with the *xtable R* package

*BiocStyle* does not support tables produced by the *R* package *xtable* in plain *Sweave* documents. This limitation does not apply to documents compiled with *knitr*. If you would like to continue using *xtable* in your *BiocStyle*-enabled *Sweave* document, please consider migrating it to *knitr*. See <code>?knitr::Sweave2knitr</code> for automatic conversion, and Sections 1.1.2 and 2.4 for details on using *BiocStyle* with *knitr*.